# **Forelesning IN1900 – 29 August 2022**

### **Ole Christian Lingjærde Institutt for informatikk, Universitetet i Oslo**

**Uke: 29 August – 4 September, 2022** 

- PhD i computer science/matematikk fra Ifi, UiO
- Professor i maskinlæring og kunstig intelligens
- Forskerstilling ved Oslo Universitetssykehus hvor vi utvikler nye diagnoseverktøy for kreft basert på DNA-data
- Undervist i programmering i ca 15 år

*I programmering trenger vi ofte å utføre samme (eller nesten samme) operasjon mange ganger. Denne uken skal vi lære en enkel måte å gjøre dette på, og trene mye på det.*

*Mer konkret skal vi lære:*

- *Programmering med løkker*
- *Programmering med lister*
- Kommer til å dukke opp på de fleste forelesninger
- Laget for å teste forståelse
- Oftest trivielle å løse med datamaskin
- Ikke bruk datamaskin når du løser dem!

# Hvorfor Python?

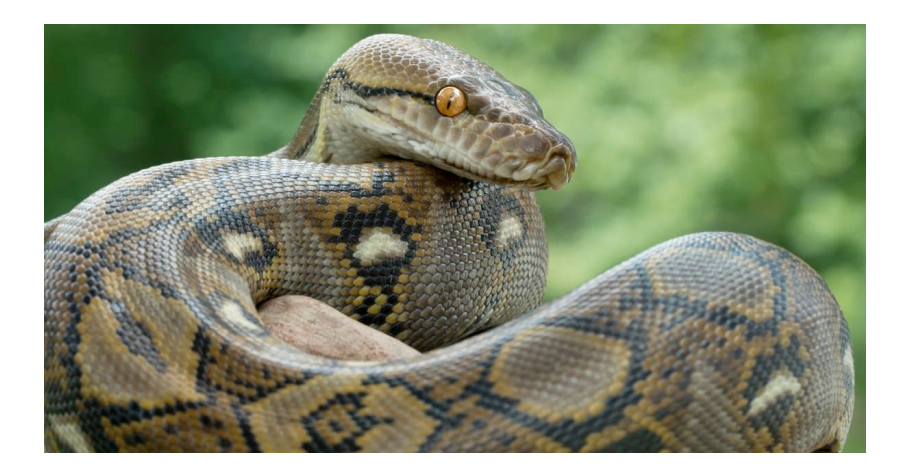

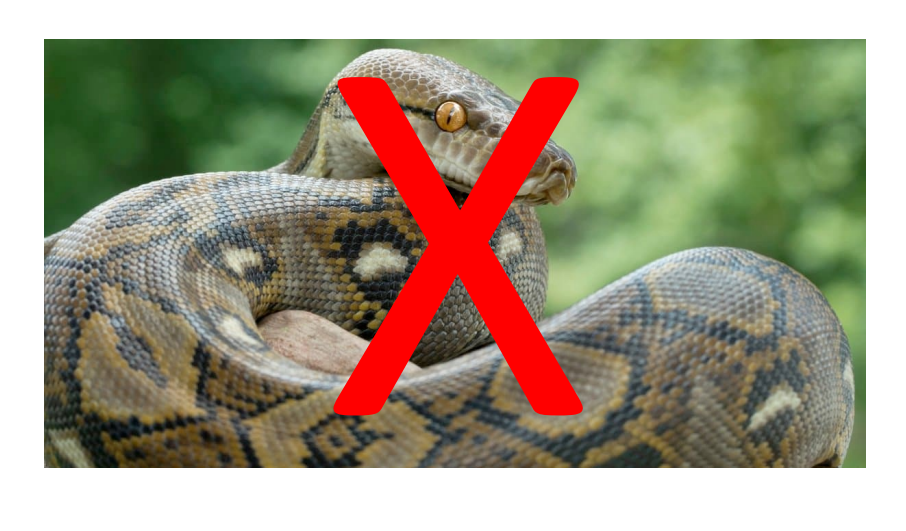

# ... men komikergruppen Monthy Python

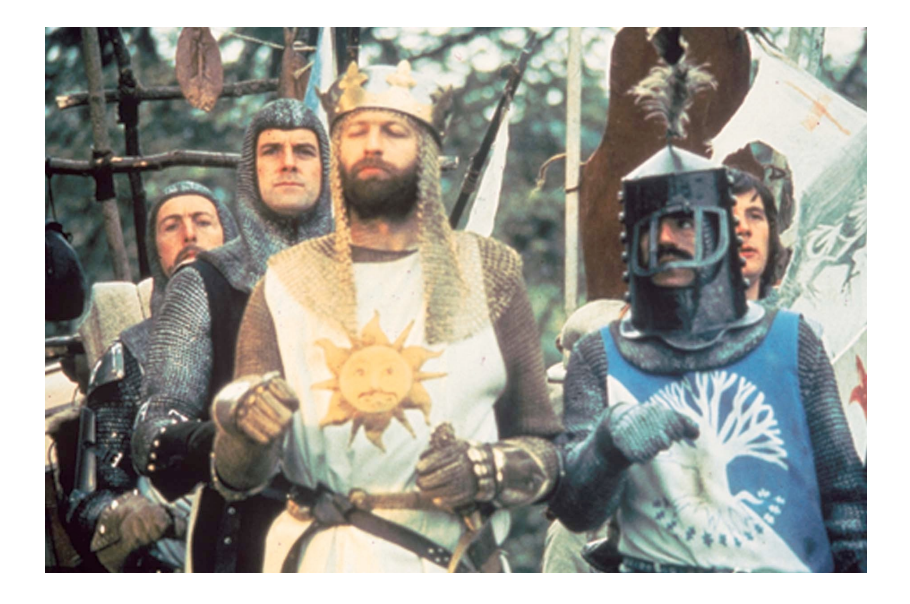

# Guido van Rossum (Pythons skaper, 1956-)

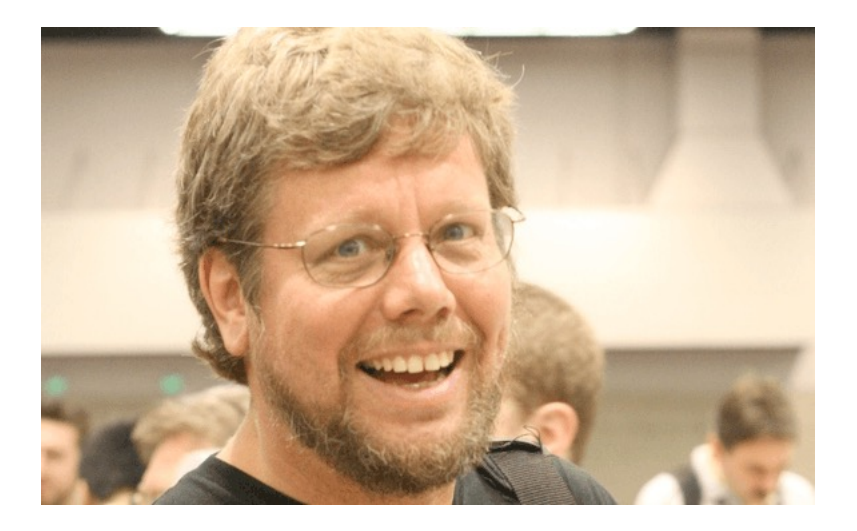

Startet opprinnelig som et hobbyprosjekt som Guido startet julen 1989 mens han jobbet i Google, for å ha noe å gjøre i juleferien.

Python 0.9.0: Første versjon (utgitt 1991)

- Python 1.0: Utvidelse av første versjon (1994)
- Python 2.0: Støtte for unicode, list comprehension++ (2000)
- Python 3.0: Kraftig opprydding (2008)
- Python 3.9: Dagens versjon (2020)
- Offisielt språk i Google sammen med C++ og Java
- Åpen kildekode og helt gratis
- Et av de mest populære språkene for forskning og utvikling innen kunstig intelligens og big data
- Mange varianter for spesielle formål, f.eks. CPython, Jython, IronPython, MicroPython, ....
- Mer populært enn fransk i en undersøkelse i engelske barneskoler (hvor foreldrene ble spurt)

# I dag: helt grunnleggende om Python

- Lære å skrive ut tekst og tall på skjerm (så det ser pent ut)
- Lære å regne ut en enkel tabell og skrive ut resultatet på skjerm
- Lære å utføre samme operasjon mange ganger
- Logiske uttrykk (True og False)
- Hvordan samle mange verdier i en liste

Vi må kjenne til tre metoder:

- a) Enkel utskrift uten formatering
- b) Formatert utskrift med %-operator
- c) Formatert utskrift med f-strings

NB: Oppgavene i den gamle læreboka bruker % operator. Den nye læreboka bruker f-strings. Vi bruker hovedsakelig f-strings på forelesningene.

```
print("Dette er en tekst")
print("")
print(3)
print(3.1) 
print(1/3)
```
Dette er en tekst

3 3.1 0.3333333333333333

```
høyde = 180vekt = 75.5adresse = "Andeby"print("Høyden er %d centimeter" % høyde)
print("Vekten er %f kilo" % vekt) 
print("Vekten er %5.2f kilo" % vekt)
print("Hun bor i %s." % adresse) 
print("Hun bor i %10s." % adresse)
```

```
Høyden er 180 centimeter
Vekten er 75.5 kilo
Vekten er 75.50 kilo
Hun bor i Andeby.
Hun bor i Andeby.
Hun bor i Andeby .
```
### Formatert utskrift med f-strings

```
høyde = 180vekt = 75.5adresse = "Andeby"
```

```
print(f"Høyden er {høyde} centimeter")
print(f"Vekten er {vekt} kilo")
print(f"Vekten er {vekt:5.2f} kilo")
print(f"Hun bor i {adresse}.")
print(f"Hun bor i {adresse:>10s}.") 
print(f"Hun bor i {adresse:<10s}.")
```

```
Høyden er 180 centimeter
Vekten er 75.5 kilo
Vekten er 75.50 kilo
Hun bor i Andeby.
Hun bor i Andeby.
Hun bor i Andeby .
```

```
print("Prisen er x kroner")
#
print("Prisen er {x} kroner")
#
print(f"Prisen er {x} kroner")
#
print(f"Prisen er x:{5.2f} kroner")
#
print(f"Prisen er {x:5.2f} kroner")
#
print("Prisen er %5.2f kroner" % x)
#
```

```
print("Prisen er x kroner")
# Prisen er x kroner
print("Prisen er {x} kroner")
#
print(f"Prisen er {x} kroner")
#
print(f"Prisen er x:{5.2f} kroner")
#
print(f"Prisen er {x:5.2f} kroner")
#
print("Prisen er %5.2f kroner" % x)
#
```

```
print("Prisen er x kroner")
# Prisen er x kroner
print("Prisen er {x} kroner")
# Prisen er {x} kroner
print(f"Prisen er {x} kroner")
#
print(f"Prisen er x:{5.2f} kroner")
#
print(f"Prisen er {x:5.2f} kroner")
#
print("Prisen er %5.2f kroner" % x)
#
```

```
print("Prisen er x kroner")
# Prisen er x kroner
print("Prisen er {x} kroner")
# Prisen er {x} kroner
print(f"Prisen er {x} kroner")
# Prisen er 0.5 kroner
print(f"Prisen er x:{5.2f} kroner")
#
print(f"Prisen er {x:5.2f} kroner")
#
print("Prisen er %5.2f kroner" % x)
#
```

```
print("Prisen er x kroner")
# Prisen er x kroner
print("Prisen er {x} kroner")
# Prisen er {x} kroner
print(f"Prisen er {x} kroner")
# Prisen er 0.5 kroner
print(f"Prisen er x:{5.2f} kroner")
# FEILMELDING (SyntaxError: f-string: invalid syntax)
print(f"Prisen er {x:5.2f} kroner")
#
print("Prisen er %5.2f kroner" % x)
#
```

```
print("Prisen er x kroner")
# Prisen er x kroner
print("Prisen er {x} kroner")
# Prisen er {x} kroner
print(f"Prisen er {x} kroner")
# Prisen er 0.5 kroner
print(f"Prisen er x:{5.2f} kroner")
# FEILMELDING (SyntaxError: f-string: invalid syntax)
print(f"Prisen er {x:5.2f} kroner")
# Prisen er 0.50 kroner
print("Prisen er %5.2f kroner" % x)
#
```

```
print("Prisen er x kroner")
# Prisen er x kroner
print("Prisen er {x} kroner")
# Prisen er {x} kroner
print(f"Prisen er {x} kroner")
# Prisen er 0.5 kroner
print(f"Prisen er x:{5.2f} kroner")
# FEILMELDING (SyntaxError: f-string: invalid syntax)
print(f"Prisen er {x:5.2f} kroner")
# Prisen er 0.50 kroner
print("Prisen er %5.2f kroner" % x)
# Prisen er 0.50 kroner
```
Vi ønsker å lage et program som skriver ut denne tabellen:

 $-20.0 -4.0$  $-15.0$   $5.0$  $-10.0$  14.0  $-5.0$  23.0 0.0 32.0 5.0 41.0 10.0 50.0 15.0 59.0 20.0 68.0 25.0 77.0 30.0 86.0 35.0 95.0 40.0 104.0

Venstre kolonne er Celcius-grader (C), høyre kolonne er tilsvarende Fahrenheit-grader (F). Formelen er *F* = (9*/*5)*C* + 32. Det er lett å lage en enkelt linje i tabellen:

 $C = -20$  $F = 9/5 * C + 32$ print(f"{C:3.1f} {F:3.1f}")

Vi kan gjøre det samme mange ganger:

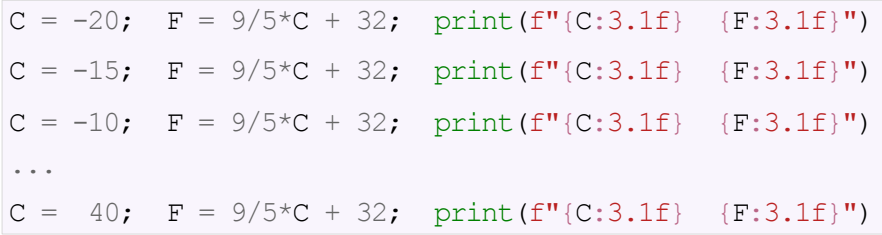

Løsningen over er ikke spesielt god:

- Slitsomt hvis tabellen har mange rader (f.eks. 1000)
- Lett å programmere feil, f.eks. hoppe over en tabellrad
- Utnytter ikke at samme operasjon utføres hver gang

Bedre alternativ: lage en programløkke.

To forskjellige løkketyper i Python, begge er viktige:

**While-løkke**:

Generell løkketype. Kan *alltid* benyttes*.*

**For-løkke**:

Kan ofte (men ikke alltid) brukes. Enklere kode.

(Noen programspråk har flere løkketyper)

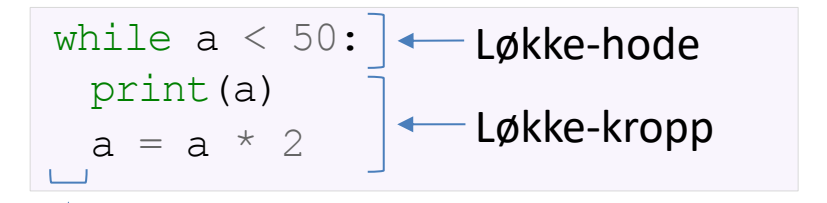

Innrykk (indentation)

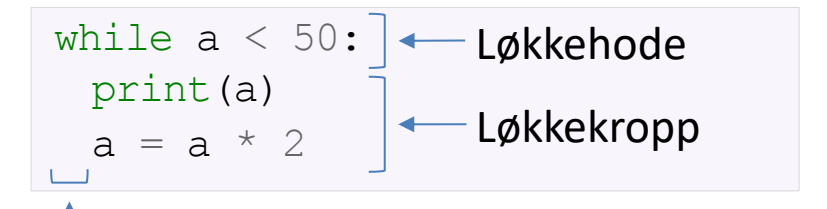

Innrykk (indentation)

Mening: så lenge variabelen a sin verdi er < 50 så skrives verdien til a ut og a dobles.

```
a = 1while a < 50:
 print(a) 
  a = a * 2
```

```
1
2
4
8
16
32
```
De repeterer programsetninger helt til en gitt logisk betingelse ikke lenger er sann.

De har generelt formen:

```
while logiskBetingelse:
  <setning 1>
  <setning 2>
  ...
  <setning n>
```
Alle setningene i løkkekroppen må ha innrykk.

```
C = -20while C \leq 40:
 F = (9/5) *C + 32print(f"{C:3.1f} {F:3.1f}")
 C = C + 5print("Når vi kommer hit er løkka slutt")
print(f"Nå er C = {C}")
```

```
-20.0 -4.0-15.0 5.0
-10.0 14.0
-5.0 23.0
0.0 32.0
5.0 41.0
10.0 50.0
15.0 59.0
20.0 68.0
25.0 77.0
30.0 86.0
35.0 95.0
40.0 104.0
Når vi kommer hit er løkka slutt
Nå er C = 45
```
### Hva skjer egentlig når løkka kjører?

```
C = -20while C \leq 40:
 F = (9/5) * C + 32print(f"{C:3.1f} {F:3.1f}")
 C = C + 5
```
Når løkka over kjører skjer dette:

```
C = -20C \leq 40F = (9/5) * C + 32print(f"{C:3.1f} {F:3.1f}") # Skriv ut "-20.0, -4.0"
C = C + 5C \leq 40F = (9/5) * C + 32print(f"{C:3.1f} {F:3.1f}")
# Skriv ut "-15.0, 5.0"
C = C + 5C <= 40 # True
(0sV \ldots)
```

```
# True
# F beregnes til -4
```

```
# True
# F beregnes til 5
```
Et *logisk uttrykk* (= Boolsk uttrykk) er noe Python kan regne ut og som gir True eller False som resultat:

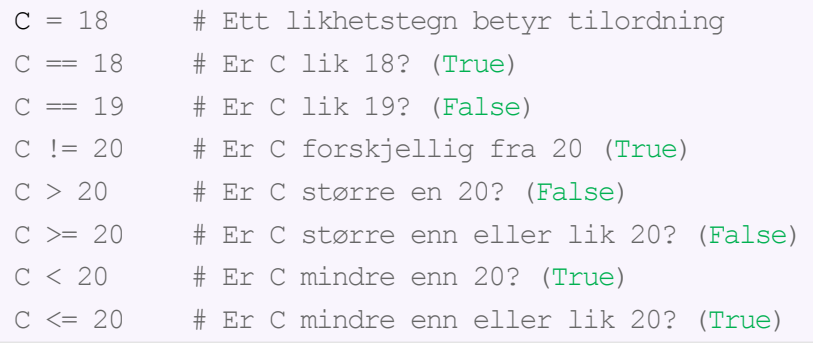

True and True True and False False and True False and False

True

False

False

False

```
x = 0y = 0while x < 3 and y < 3:
  print(f''x+y = {x+y:d}")x = x + 1y = 2*y + x
```
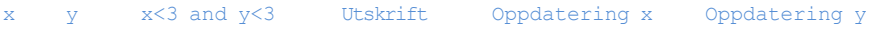

```
x = 0y = 0while x < 3 and y < 3:
  print(f''x+y = {x+y:d}''x = x + 1y = 2*y + x
```
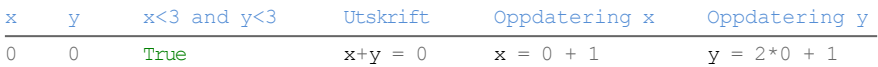

```
x = 0y = 0while x < 3 and y < 3:
  print(f''x+y = {x+y:d}''x = x + 1y = 2*y + x
```
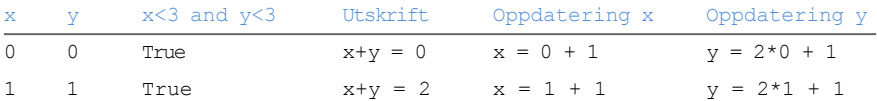

```
x = 0y = 0while x < 3 and y < 3:
  print(f''x+y = {x+y:d}''x = x + 1y = 2*y + x
```
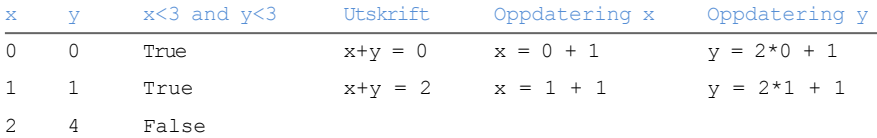

True or True True or False False or True False or False

True

True

True

False

```
x = 0y = 0while x \leq 2 or y \leq 2:
   print(f''x+y = {x+y:d}")x = x + 1y = 2 \times x + 2
```

```
x = 0y = 0while x \leq 2 or y \leq 2:
   print(f''x+y = {x+y:d}")x = x + 1y = 2 \times x + 2
```
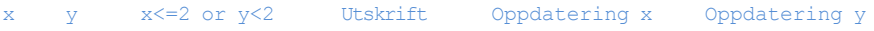

```
x = 0y = 0while x \leq 2 or y \leq 2:
   print(f''x+y = {x+y:d}")x = x + 1y = 2 \times x + 2
```
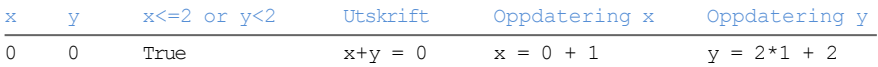

```
x = 0y = 0while x \leq 2 or y \leq 2:
   print(f''x+y = {x+y:d}")x = x + 1y = 2 \times x + 2
```
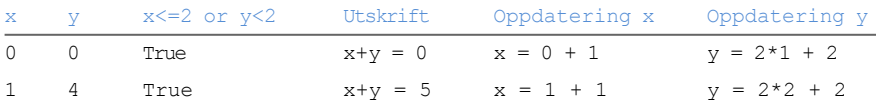

```
x = 0y = 0while x \leq 2 or y \leq 2:
   print(f''x+y = {x+y:d}")x = x + 1y = 2 \times x + 2
```
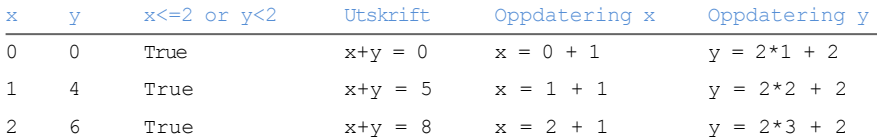

```
x = 0y = 0while x \leq 2 or y \leq 2:
   print(f''x+y = {x+y:d}")x = x + 1y = 2 \times x + 2
```
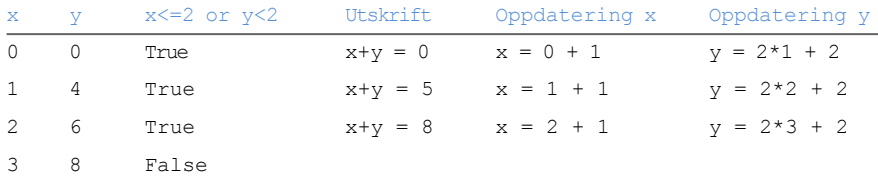

```
x = 0y = 0while x \leq 2 or y \leq 2:
   print(f''x+y = {x+y:d}")x = x + 1y = 2 \times x + 2
```
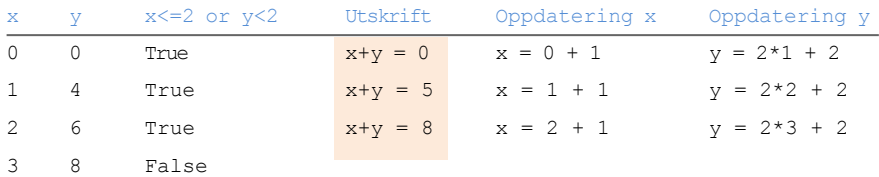

```
x = 1; y = 2x > v#
(x := y) and (x < y)#
not (x < y and y \leq x)
#
(x < y and x > y) or (x := y)#
y^*<sup>*</sup>y > x + 2<sup>*</sup>y
#
```

```
x = 1; y = 2x > v# False
(x := y) and (x < y)#
not (x < y and y \leq x)
#
(x < y and x > y) or (x := y)#
y^*<sup>*</sup>y > x + 2<sup>*</sup>y
#
```

```
x = 1; y = 2x > v# False
(x := y) and (x < y)# True
not (x < y and y \leq x)
#
(x < y and x > y) or (x := y)#
y^*<sup>*</sup>y > x + 2<sup>*</sup>y
#
```

```
x = 1; y = 2x > v# False
(x := y) and (x < y)# True
not (x < y and y \leq x)
# True
(x < y and x > y) or (x := y)#
y^*<sup>*</sup>y > x + 2<sup>*</sup>y
#
```

```
x = 1; y = 2x > v# False
(x := y) and (x < y)# True
not (x < y and y \leq x)
# True
(x < y and x > y) or (x := y)# True
y^*<sup>*</sup>y > x + 2<sup>*</sup>y
#
```

```
x = 1; y = 2x > v# False
(x := y) and (x < y)# True
not (x < y and y \leq x)
# True
(x < y and x > y) or (x := y)# True
y^*<sup>*</sup>y > x + 2<sup>*</sup>y
# False
```
For-løkker er et alternativ til while-løkker. Generell form:

```
for e in liste:
  <setninger som bruker verdien e>
```
Merk:

- Alle setninger i løkkekroppen må ha innrykk
- For-løkken trenger en *liste* (som vi skal lære om nå)

Frem til nå har en variabel hatt plass til en verdi:

 $C = -10$  $x = 2.255$  $s = 'He110'$ 

Vi kan også lage dataobjekter og variable som inneholder flere verdier:

```
C = [-10, -5, 0, 5, 10]x = [2, 255, 3.634, 6.4]s = ['Hello', 'my', 'friend']u = [3, 3.14, 'pi']
```
Vi kan lett få tak i enkeltverdier i en liste ved å bruke plasseringen (indeksen):

```
a = \begin{bmatrix} 3.14 & 3.1415926 & 999999 \end{bmatrix}print(len(a))
print(a[0])
print(a[1])
print(a[2])
```
3 3.14 3.1415926 999999

### Vi kan endre enkeltelementer i en liste:

```
a = [3.14, 3.1415926, 999999]a[1] = 0.1print(a)
```
[3.14, 0.1, 999999]

### Nyttige operasjoner: append, extend, insert, delete

```
a = [-10, -5, 0, 5, 10]a.append(99) 
print(a)
a = a + [100, 200]print(a)
a.insert(2, -99)print(a)
del a[2] 
print(a)
```

```
[-10, -5, 0, 5, 10, 99][-10, -5, 0, 5, 10, 99, 100, 200][-10, -5, -99, 0, 5, 10, 99, 100, 200][-10, -5, 0, 5, 10, 99, 100, 200]
```
## Søke etter verdier i en liste

```
a = [-10, -5, 0, 5, 10]print(5 in a) # Er verdien 5 i listen?
```
 $b = [1, 2, 1]$ 

```
print(k1, k2)
```
 $print(a, index(10))$   $\#$  Hvor ligger verdien 10?

print(b.index(1)) # Posisjon til verdien 1 print(b.count(1)) # Antall forekomster av 1

 $k1 = b$ .index(1)  $\qquad$  # Første forekomst av 1  $k2 = b$ .index(1, k1+1) # Andre forekomst av 1

4

#### True

 $\left( \right)$ 

2

0 2

Vi kan indeksere en liste fra høyre (siste element):

```
a = [-10, -5, 0, 5, 10]print(a[-1])print(a[-2])b = \lceil \cdot \text{eple} \rceil, \lceil \text{appelsin} \rceil, \lceil \text{ananas} \rceilprint(b[-1], b[-2], b[-3])
```
10 5 ananas appelsin eple Vi kan bruke en for-løkke til å løpe gjennom alle verdiene i en liste:

```
CListe = [-20, -15, -10, 5, 0]for C in CListe:
   F = (9.0/5) * C + 32print(f"{C:3.1f} {F:3.1f}")
```
 $-20.0 -4.0$  $-15.05.0$  $-10.0$  14.0 5.0 41.0 0.0 32.0

### Tilbake til eksemplet med temperaturtabell

```
Cdegrees = [-20, -15, -10, -5, 0, 5, 10, 15,20, 25, 30, 35, 40]
for C in Cdegrees:
```

```
F = (9.0/5) * C + 32print(f''(C:3.1f) {F:3.1f}")
```

```
-20.0 -4.0-15.0 5.0
-10.0 14.0
-5.0 23.0
..... (hopper over noen linjer).....
35.0 95.0
40.0 104.0
```
# En for-løkke kan alltid oversettes til en while-løkke

Vi kan oversette for-løkker til while-løkker. Eksempel:

```
minliste = [0, 2, 4]for x in minliste: 
  print(x**2)
```
Denne kan også skrives slik:

```
minliste = [0, 2, 4]k = 0while k < len(minliste):
 x = minliste[k]print(x**2)
  k += 1
```
Motsatt vei er ikke alltid mulig (med pen programmering).